16 4 17 1

(修正例:受付開始日時13:00 同締切日時13:01)

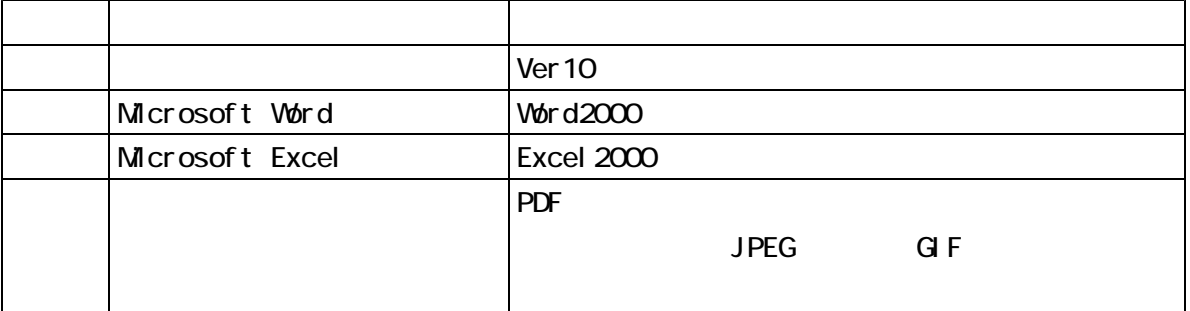

 $LZH$   $ZIP$ 

 $N$ B  $\alpha$ 

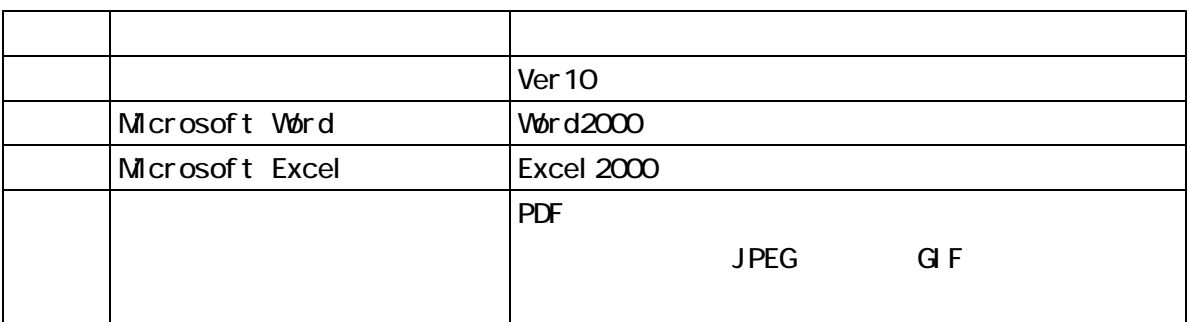

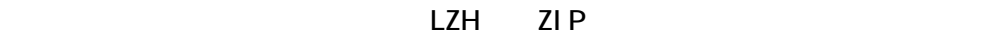

 $\overline{N}$ 

-5-

 $\overline{e}$ -BISC  $\overline{e}$ -BISC  $\overline{e}$ 

-7-

-9-

- 12 -

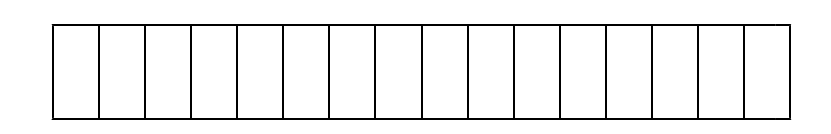